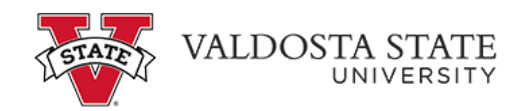

## **Entering Time for a Pay from Schedule Employee as a Time Approver**

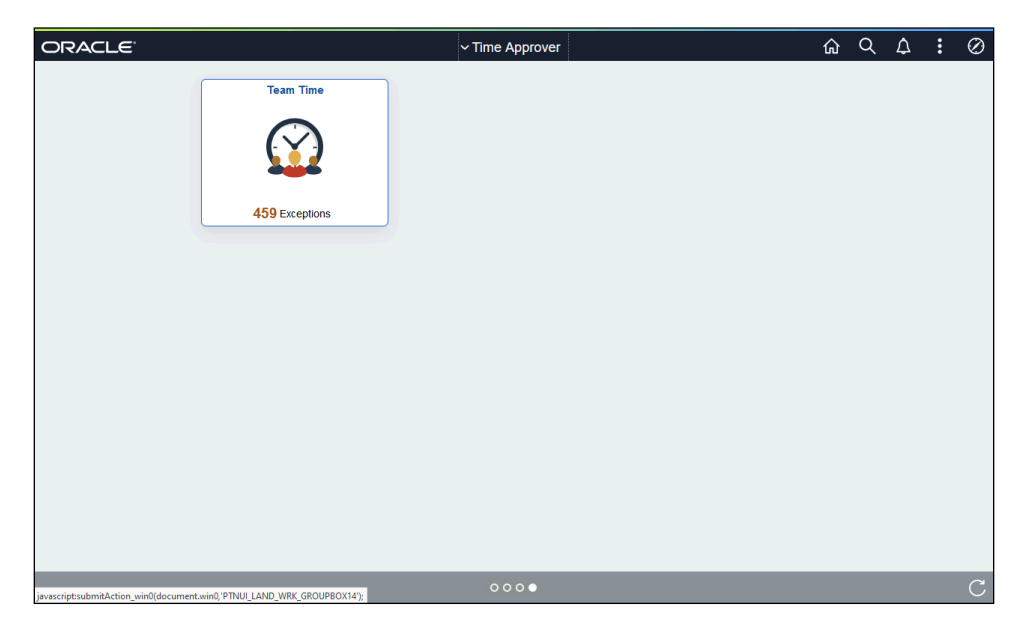

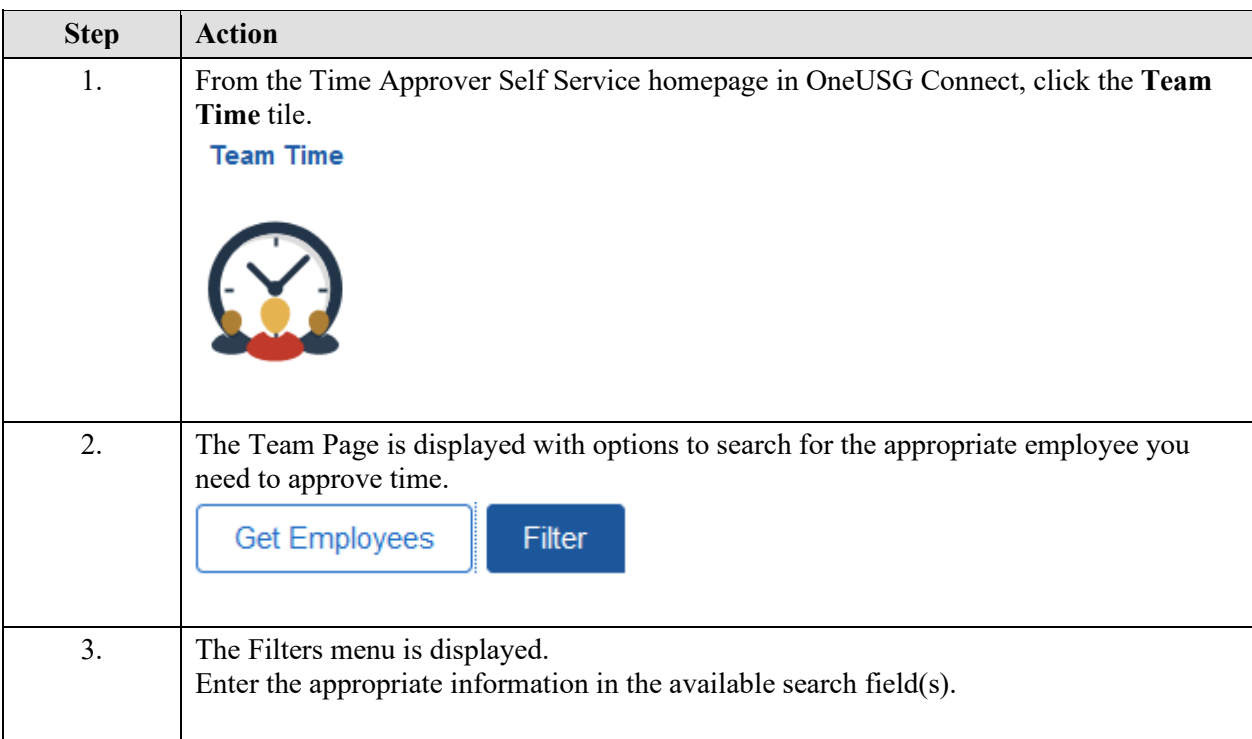

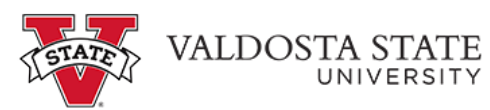

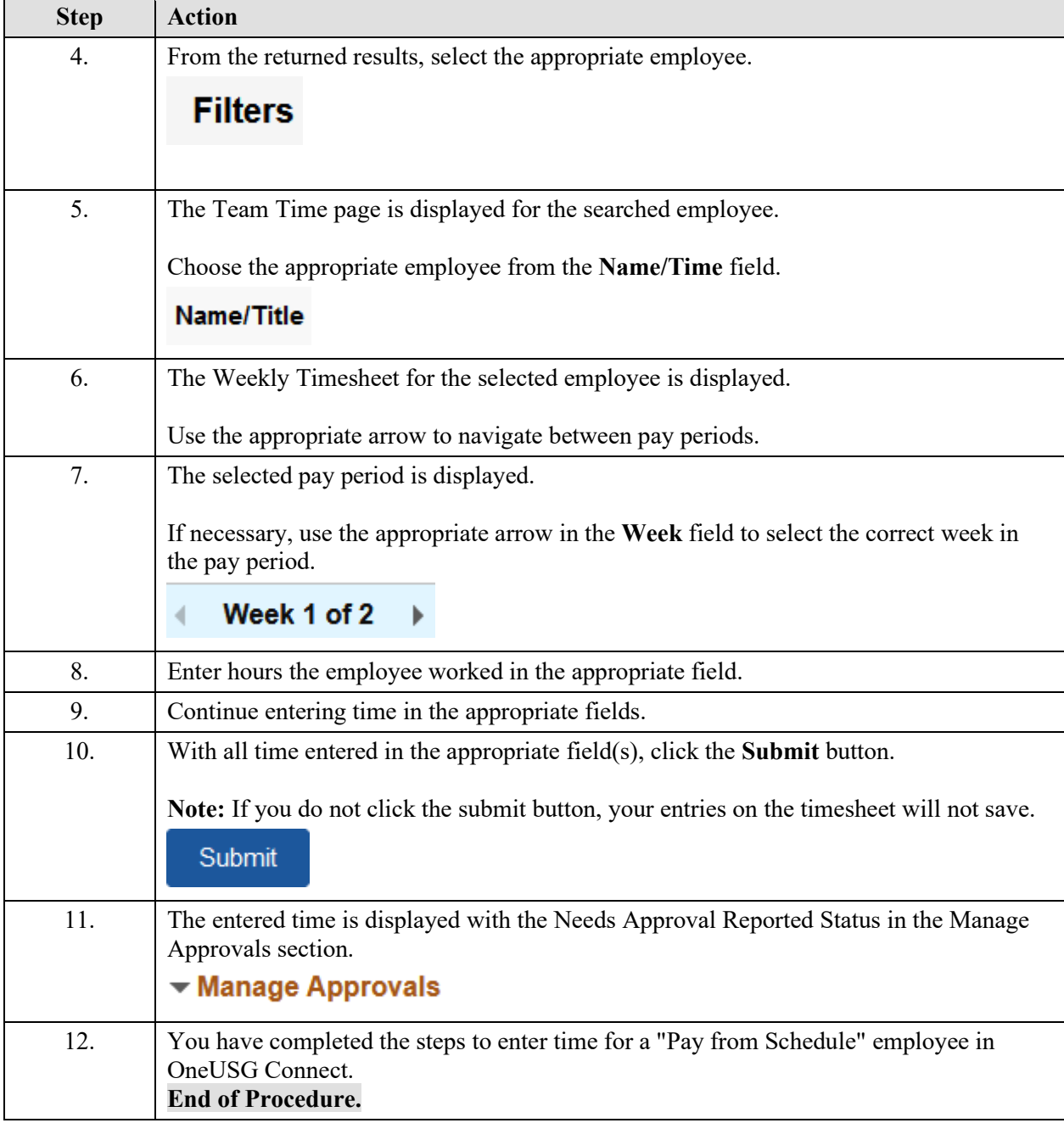